# <span id="page-0-0"></span>Project: More Experiments on Stochastic Gradient Methods

#### Last updated: March 20, 2021

March 20, 2021 1/17

 $QQ$ 

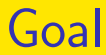

- We want to know more the internal details of simpleNN
- We want to roughly compare the two stochastic gradient approaches: SG with momentum and Adam

つへへ

#### Project Contents: First Part I

...

...

• In our code, stochastic gradient is implemented in a subroutine gradient\_trainer in train.py. You can see a for loop there.

for epoch in range(0, args.epoch):

for i in range(num\_iters):

step, \_, batch\_loss= sess.run( [global\_step, optimizer, loss\_with\_reg  $feed\_dict = {x: batch\_input, y: batch$ learning\_rate: lr})

K ロ ▶ K 個 ▶ K 글 ▶ K 글 ▶ │ 글 │ ◆) Q ⊙

#### <span id="page-3-0"></span>Project Contents: First Part II

The optimizer was specified earlier:

 $optimizer = tf.compile.v1.train.MomentumOptin$ learning\_rate=learning\_rate, momentum=config.momentum).minimize( loss\_with\_reg, global\_step=global\_step)

• It happened that we run the SG steps by ourself. but in Tensorflow there must be a way so that stochastic gradient methods can be directly called in one statement

 $200$ 

 $A \cap B \rightarrow A \cap B \rightarrow A \cap B \rightarrow A \cap B \rightarrow A \cap B$ 

#### Project Contents: First Part III

• That is, for a typical user of tensorflow, they would call

train.MomentumOptimizer once without the for loop

- We would like to check if under the same initial model, the two settings give the same results
- To check "the same results" you can, for example, compare their models at each iteration or compare their objective values
- Therefore, for this part of the project you only need to run very few iterations (e.g., [5\)](#page-3-0)

#### Project Contents: First Part IV

- Further, we should use the simplest setting: SG without momentum
- You can print out weight values for the comparison
- If you face difficulties, consider to simplify your settings for debugging:
	- Use a small set of data (e.g., data/mnist-demo.mat) or evan a subset of just 100 instances
	- Enlarge --bsize to be the same as the number of data. Then essentially you do gradient descent

 $200$ 

イロト イ押 トイヨ トイヨ トー ヨ

# <span id="page-6-0"></span>Project Contents: First Part V

• We will separately discuss

- modification of simpleNN, and
- direct use of Tensorflow
- in subsequent slides
- The regularization term may be a concern. Need to make sure that the two settings minimize the same objective function
- For this project, you definitely need to trace the subroutine gradient trainer in train.py.

つひい

# <span id="page-7-0"></span>Modification of simpleNN I

- One issue is that in the beginning of each update, we randomly select instances as the current batch: idx = np.random.choice( np.arange(0, num\_data), size=config.bsize, replace=False)
- Tensorflow doesn't do that so you can replace the code with

idx = np.arange(i\*config.bsize, min((i+1)\*config.bsize, num\_data))

The min operation handles the situation if number of data is not a multiple of the [ba](#page-6-0)[tc](#page-8-0)[h](#page-6-0) [s](#page-7-0)[i](#page-8-0)[ze](#page-0-0)

 $200$ 

<span id="page-8-0"></span>Direct Use of Tensorflow MomentumOptimizer I

- The workflow should be like this
	- Specify the network  $model = \ldots$
	- Specify the optimizer model.compile(optimizer = ...
	- Do the training  $model.fit = . . .$

• To specify the network, CNN cannot be directly used

 $\Omega$ 

イロト イ押 トイヨ トイヨ トー ヨ

Direct Use of Tensorflow MomentumOptimizer II

- Instead you can directly do it in the subroutine gradient\_trainer
- Here we provide the code  $model = CNN_model(config.net,$ config.dim, config.num\_cls)
- You need to change the line param = tf.compat.v1.trainable\_variables() to

```
param = model.trainable_weights
```
 $QQQ$ 

 $\left\{ \begin{array}{ccc} 1 & 0 & 0 \\ 0 & 1 & 0 \end{array} \right.$ 

<span id="page-10-0"></span>Direct Use of Tensorflow MomentumOptimizer III

> CNN and CNN model both use global variables, so we specify which to use to avoid variable conflicts. Note that there are two such places in gradient trainer() and you need to change both

**•** For calculating the objective value, you need to replace

```
loss_with_reg = reg_const*reg +
loss/batch_size
```

```
with
```
 $QQQ$ 

イロト イ押 トイヨ トイヨ トーヨ

Direct Use of Tensorflow MomentumOptimizer IV

loss\_with\_reg = lambda y\_true, y\_pred: reg\_const\*reg + tf.reduce\_mean(tf.reduce\_sum(  $tf.\square$ square(y\_true - y\_pred), axis=1))

- We no longer have the outputs of the model, so the loss can't be calculated directly
- **•** Instead we use some Tensorflow functions to calculate the objective value
- For the use of MomentumOptimizer you should check Tensorflow manual in det[ail](#page-10-0)

 $200$ 

Direct Use of Tensorflow MomentumOptimizer V

This is what we want you to learn

- There are no restrictions on the data set to be used in this part. Even mnist-demo is fine. You can use any data you want.
- We've modified the net.py to make it easier for everyone to do this project. We will also be constantly improving simpleNN. Please constantly git pull the latest version.

#### Project Contents: Second Part I

- We want to check the test accuracy of two stochastic gradient methods: SG with momentum and Adam
- Note that in the first project, what we used is the simplest SG without momentum
- We also hope to roughly check the parameter sensitivity
- Under each parameter setting, we run a large number (e.g., 500) of iterations and use the model at the last iteration

# Project Contents: Second Part II

- We do not use a model before the last iteration because a validation process was not conducted
- **Please work on the same MNIST and CIFAR10 data** sets used in the previous project
- In your report, give your results, observations and thoughts
- In the previous project, we used only default parameters
	- You can slightly vary parameters (e.g., learning rate in SGD and Adam) and check the test accuracy

 $200$ 

### Project Contents: Second Part III

- Due to the lengthy running time, no need to try many parameter settings
- Remember we don't judge you solely by your accuracy

 $\Omega$ 

イロト イ押 トイヨ トイヨ トー ヨ

#### <span id="page-16-0"></span>Presentation

• Students selected for presentation please do a 10-minute talk (9-minute the contents and 1-minute Q&A)

つへへ